# **Interne Anleitung Buchtransportanlage**  $(BTA)$

#### **Inhaltsverzeichnis**

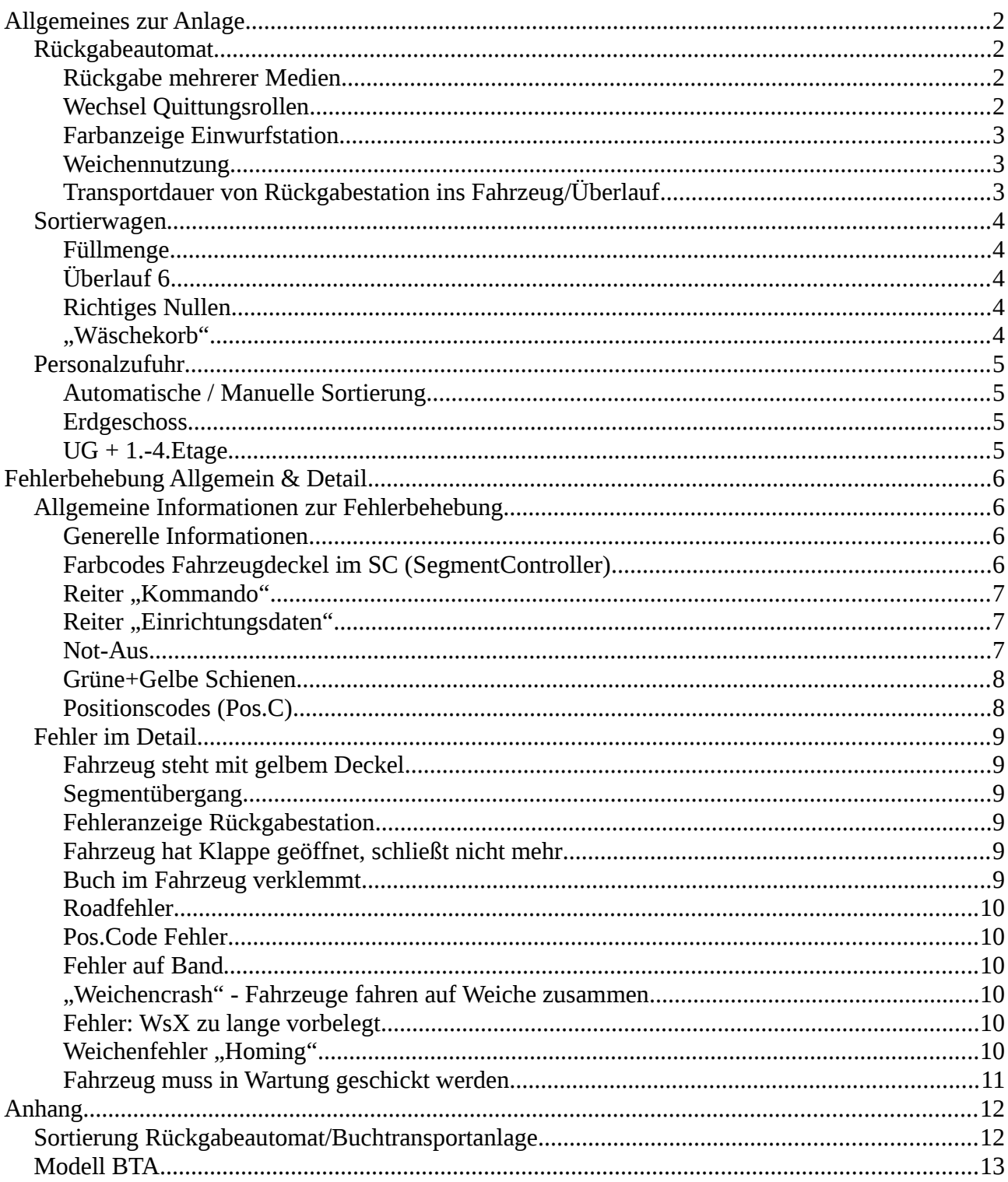

## <span id="page-1-3"></span>**Allgemeines zur Anlage**

#### <span id="page-1-2"></span>**Rückgabeautomat**

<span id="page-1-1"></span><span id="page-1-0"></span>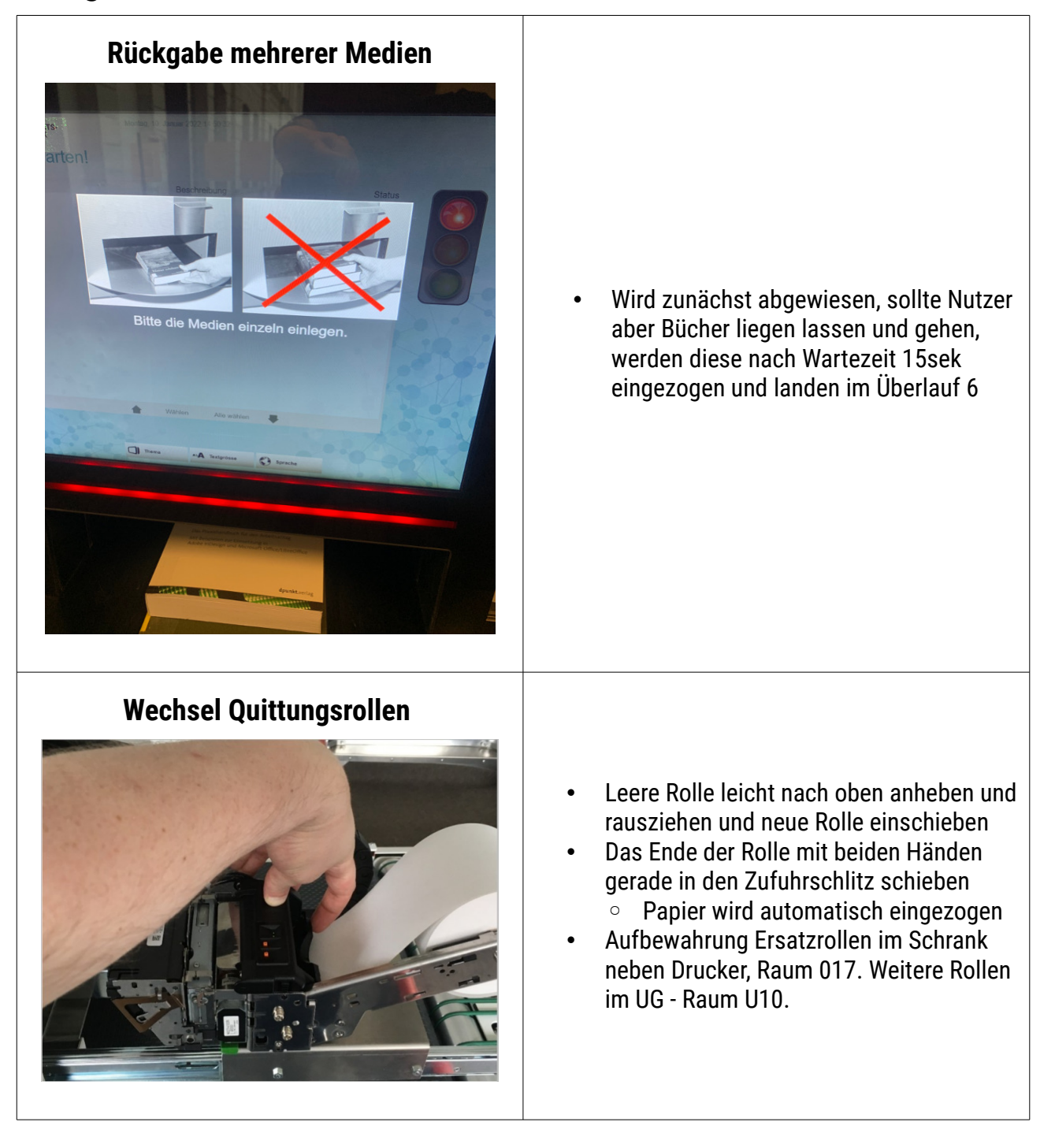

<span id="page-2-2"></span><span id="page-2-1"></span><span id="page-2-0"></span>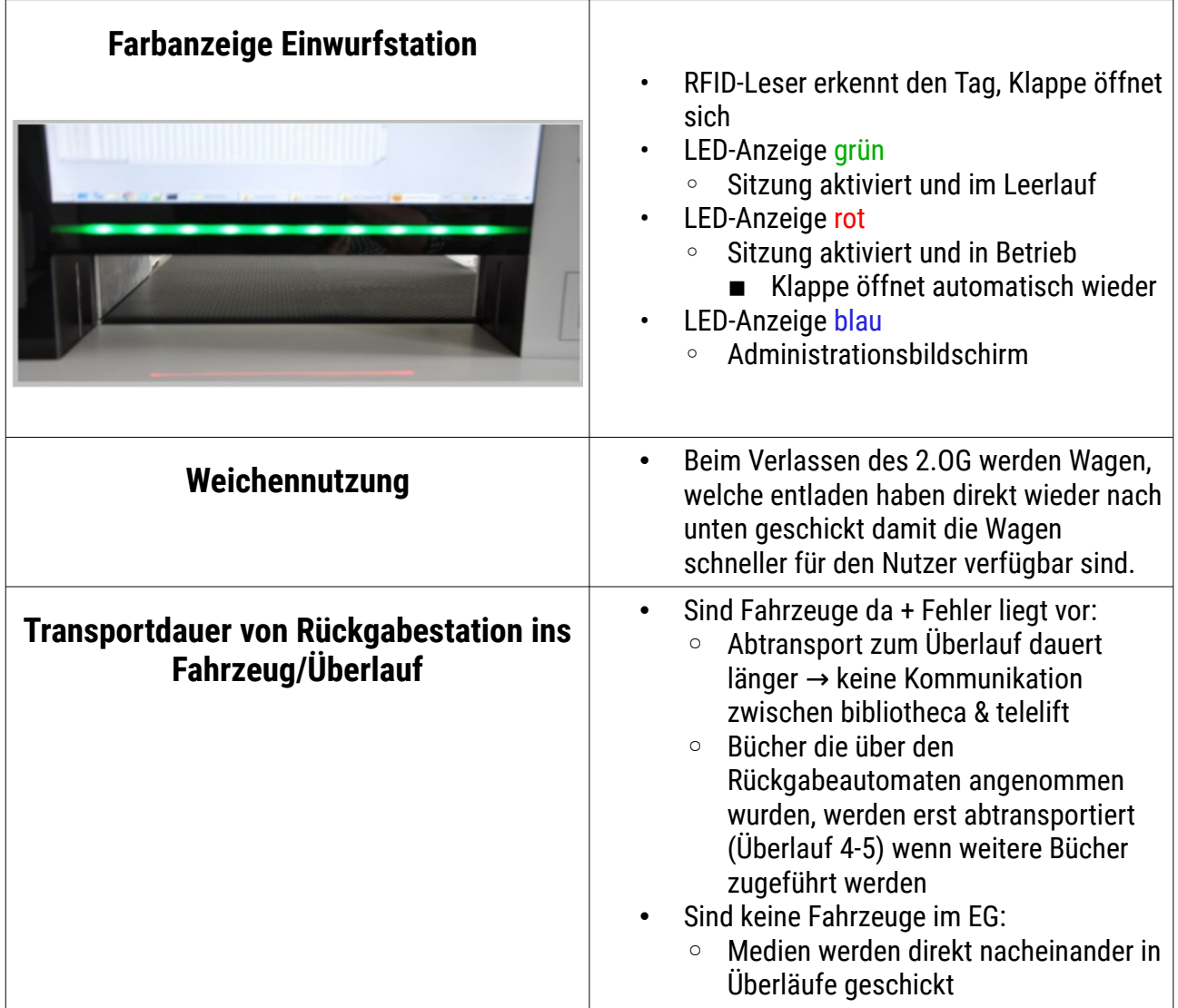

### <span id="page-3-4"></span>**Sortierwagen**

<span id="page-3-3"></span><span id="page-3-2"></span><span id="page-3-1"></span><span id="page-3-0"></span>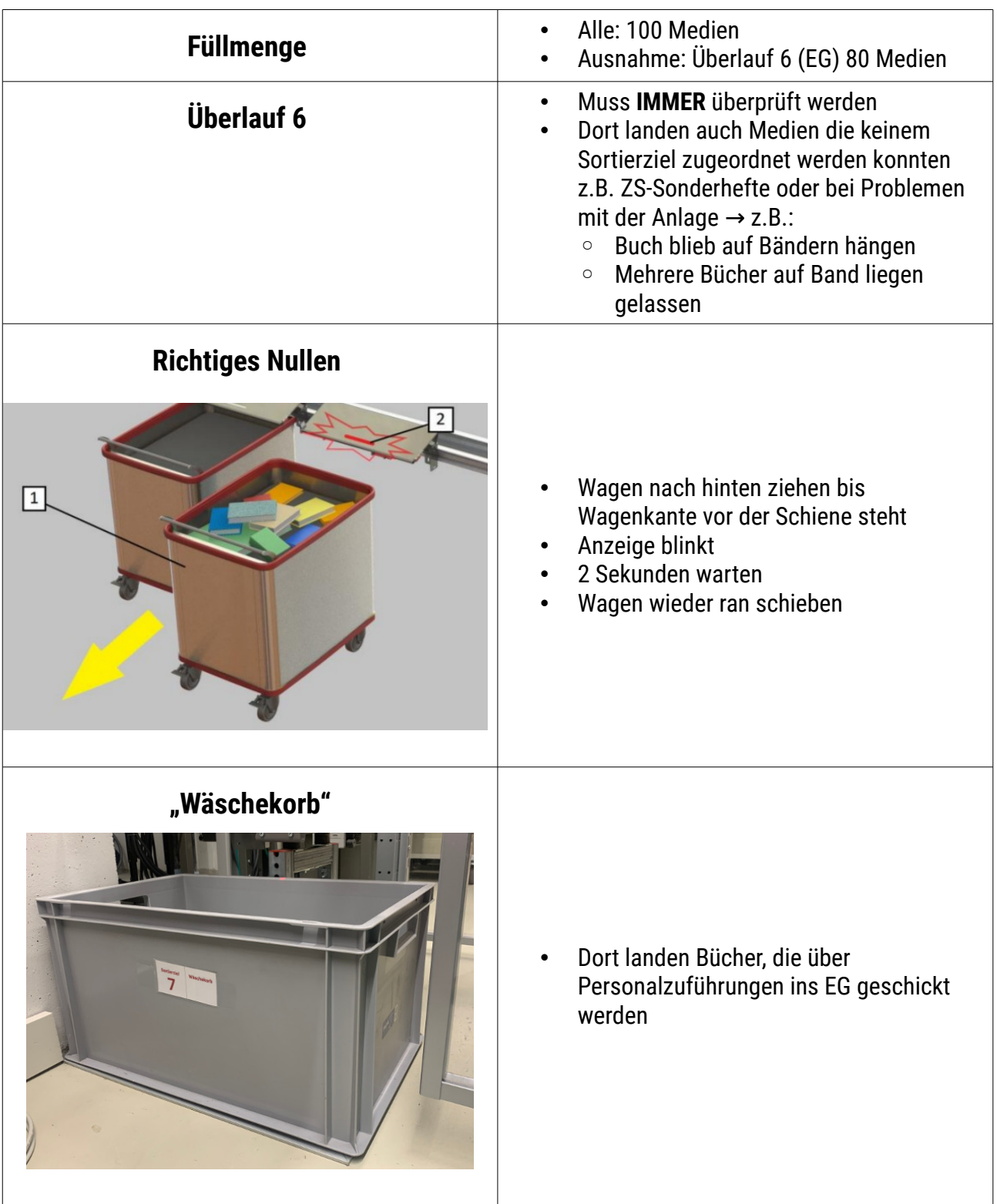

### <span id="page-4-3"></span>**Personalzufuhr**

<span id="page-4-2"></span><span id="page-4-1"></span><span id="page-4-0"></span>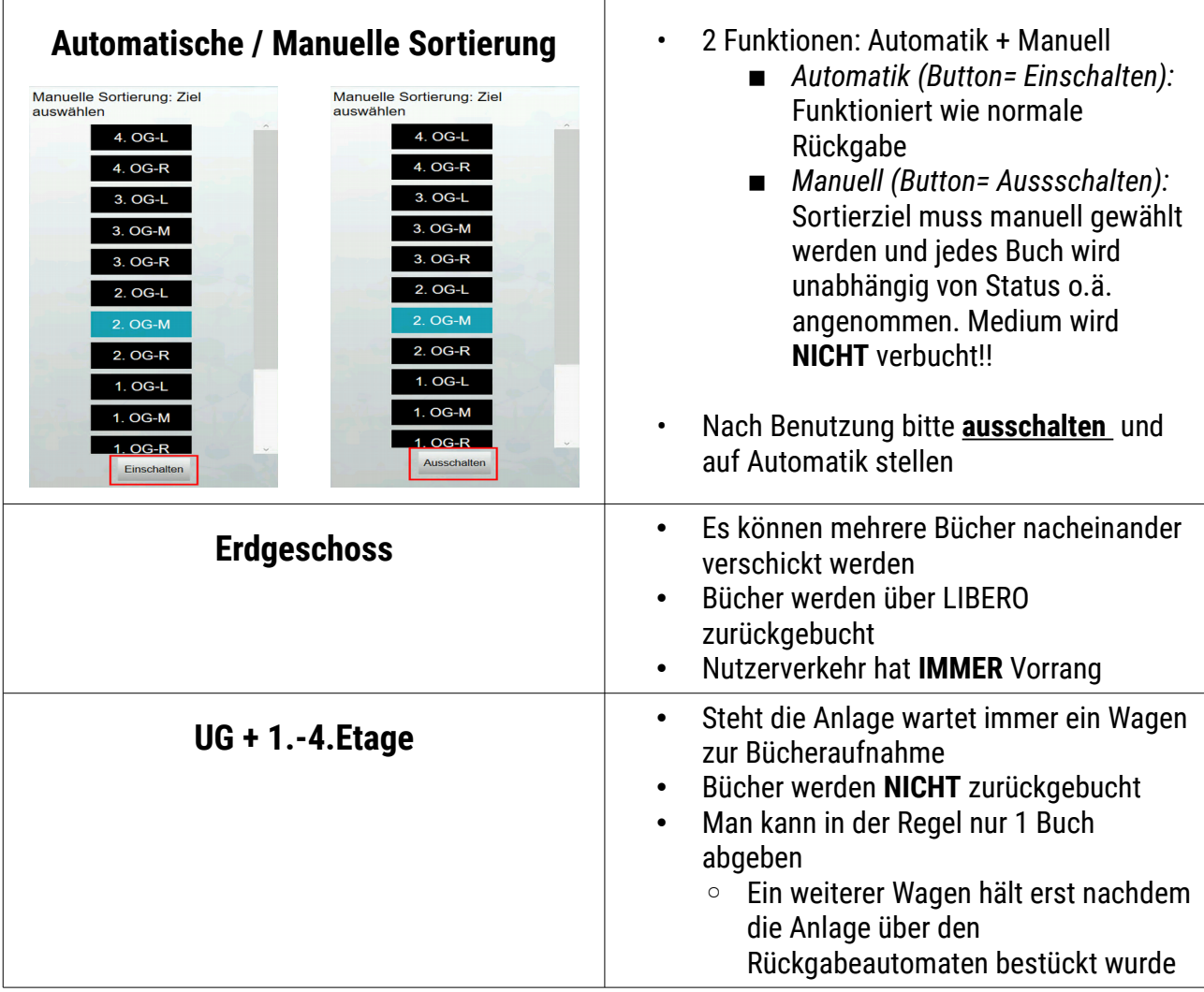

# <span id="page-5-3"></span>**Fehlerbehebung Allgemein & Detail**

<span id="page-5-2"></span><span id="page-5-1"></span><span id="page-5-0"></span>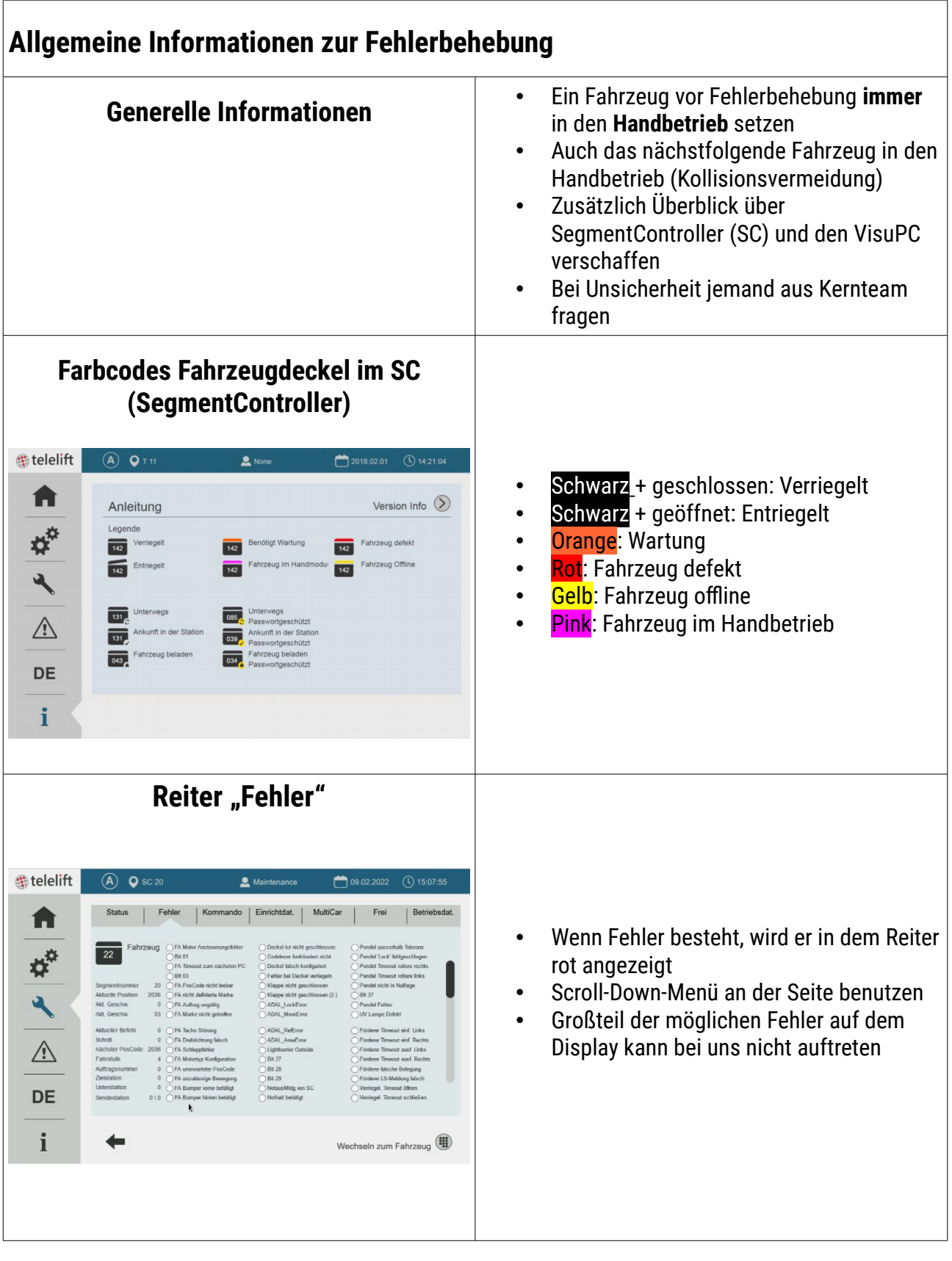

<span id="page-6-2"></span><span id="page-6-1"></span><span id="page-6-0"></span>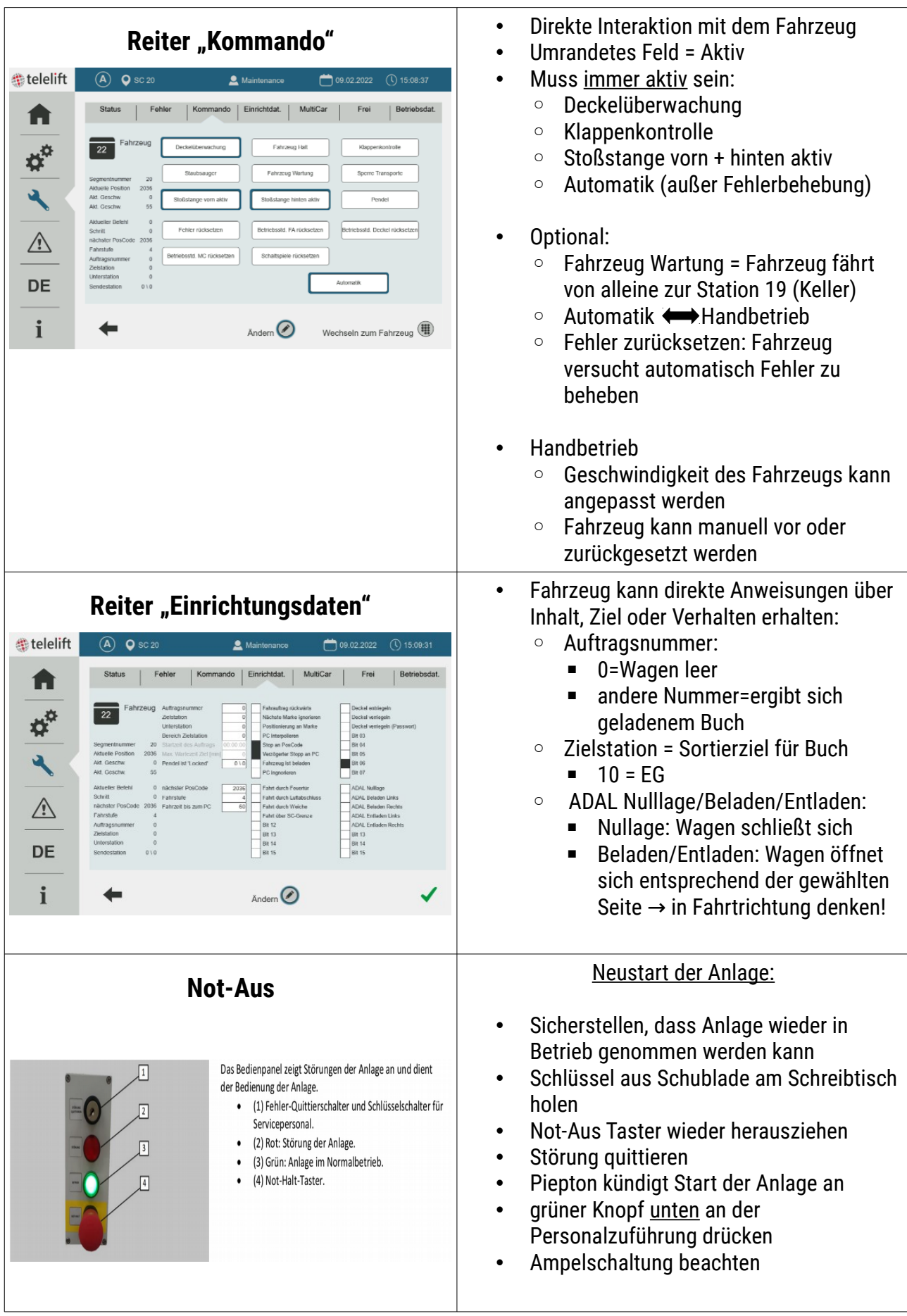

<span id="page-7-1"></span><span id="page-7-0"></span>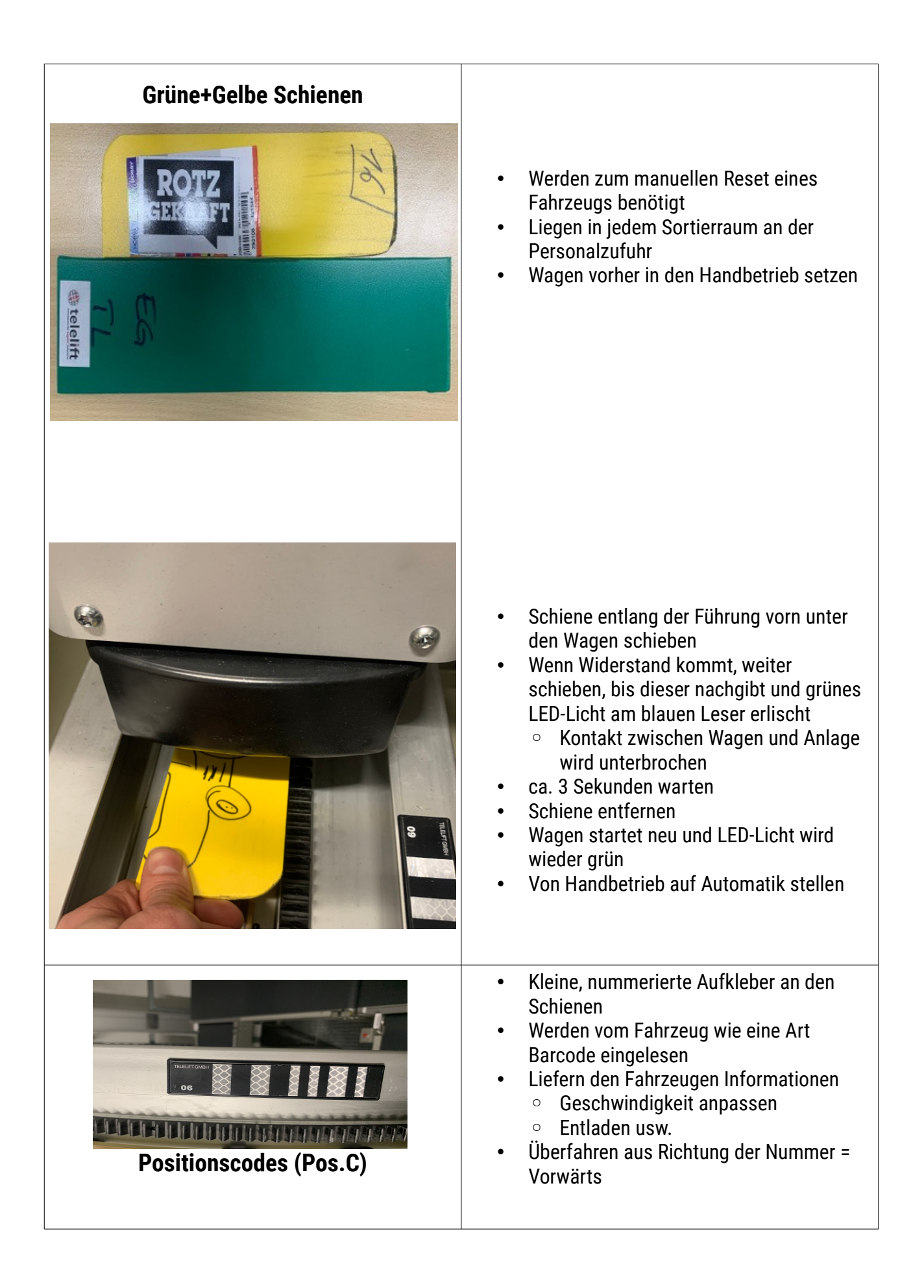

<span id="page-8-5"></span><span id="page-8-4"></span><span id="page-8-3"></span><span id="page-8-2"></span><span id="page-8-1"></span><span id="page-8-0"></span>![](_page_8_Picture_208.jpeg)

<span id="page-9-5"></span><span id="page-9-4"></span><span id="page-9-3"></span><span id="page-9-2"></span><span id="page-9-1"></span><span id="page-9-0"></span>![](_page_9_Picture_167.jpeg)

<span id="page-10-0"></span>![](_page_10_Picture_43.jpeg)

# <span id="page-11-1"></span>**Anhang**

## <span id="page-11-0"></span>**Sortierung Rückgabeautomat/Buchtransportanlage**

![](_page_11_Picture_408.jpeg)

#### <span id="page-12-0"></span>**Modell BTA**

Das folgende Modell zeigt nur den Teil, der zur Firma telelift gehört. Rückgabeautomat, Bänder und Sortierwagen und Überläufe im Erdgeschoss sind NICHT zu sehen.

![](_page_12_Figure_2.jpeg)